**CHECKING FOR INVERSE VARIATION** The general equation  $y = \frac{a}{x}$  for inverse

variation can be rewritten as  $xy = a$ . This tells you that a set of data pairs  $(x, y)$ shows inverse variation if the products *xy* are constant or approximately constant.

## **EXAMPLE 4 Check data for inverse variation**

**COMPUTER CHIPS** The table compares the area *A* (in square millimeters) of a computer chip with the number *c* of chips that can be obtained from a silicon wafer.

- Write a model that gives c as a function of A.
- Predict the number of chips per wafer when the area of a chip is 81 square millimeters.

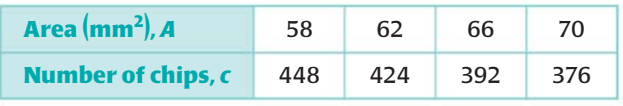

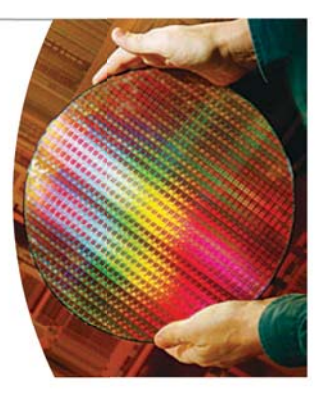

## **Solution**

**STEP 1** Calculate the product  $A \cdot c$  for each data pair in the table.

To check data pairs 
$$
(x, y)
$$
 for direct variation, you find the *quotients*.

**AVOID ERRORS**

 $\frac{y}{x}$ . However, to check

data pairs for *inverse* variation, you find the *products xy*.

 $58(448) = 25,984$  $62(424) = 26,288$  $66(392) = 25,872$  $70(376) = 26,320$ 

Each product is approximately equal to 26,000. So, the data show inverse variation. A model relating *A* and *c* is:

$$
A \cdot c = 26,000
$$
, or  $c = \frac{26,000}{A}$ 

**STEP 2** Make a prediction. The number of chips per wafer for a chip with an **Make** a prediction. The number of chips position<br>area of 81 square millimeters is  $c = \frac{26,000}{81}$  $\frac{26,000}{81} \approx 321.$ 

**GUIDED PRACTICE** for Example 4

 **8. WHAT IF?** In Example 4, predict the number of chips per wafer when the area of each chip is 79 square millimeters.

**KEY CONCEPT For Your Notebook Joint Variation Joint variation** occurs when a quantity varies directly with *the product of two or more* other quantities. In the equations below, *a* is a nonzero constant.  $z = axv$  *z* varies jointly with *x* and *y*.  $p = aqrs$  *p* varies jointly with *q, r,* and *s*.